**AutoCAD Crack Free Download**

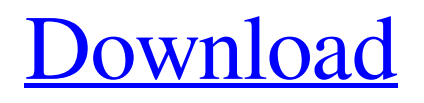

The basic version of AutoCAD has been continuously updated, and Autodesk releases a new AutoCAD version every two years. The latest version, AutoCAD 2016, was released in November 2015. AutoCAD delivers accurate drawings and allows users to insert existing data from various database applications to create and edit models. AutoCAD is used by architects, engineers, drafters, and many other individuals and companies who need to create and edit drawings of various types. It also provides a graphic interface to help in the creation of such drawings. The following guide will give you an overview of all AutoCAD versions. You will be able to see what changes and additions have been made in each new version of AutoCAD, and the improvements in that version. AutoCAD 2015 AutoCAD 2015 is the current version of AutoCAD and has been released in November 2015. This release contains many changes and new features. What's New in AutoCAD 2015 The main features of AutoCAD 2015 include: New Features AutoCAD is getting an update with many new features. Some of them include: On-screen drafting grids: Each object on the drawing canvas can now be assigned a dimension. The drawing canvas can be divided into numerous parts with the help of grids. The dimension of each grid is 1/1. You can now zoom in and out of the drawing canvas with the help of a zoom function. You can turn off the grid without affecting the display of the object. Click anywhere on the canvas to display a grid. Hover cursor: AutoCAD now has a hover cursor. This helps you to select objects on the drawing canvas. You can use this feature while selecting objects, designing objects, and moving objects. This hover cursor will give you the option to click or double-click objects. You can also display a schematic image on the drawing canvas. This schematic image will be visible on the drawing canvas while hovering the cursor. You can place a text box in the schematic image. Text wrapping: AutoCAD supports text wrapping. You can easily edit the text and font properties. You can also change the alignment of the text. Viewing options: You can view objects using the standard, display, and perspective views.

**AutoCAD Crack+ [Win/Mac] [2022-Latest]**

AutoCAD Cracked Version documentation also contains information on how to make macros and automate workflows. Open source tools based on AutoCAD Crack There are many opensource tools that are written in AutoLISP and Visual LISP and are based on the core programming language available in AutoCAD Serial Key. These include: OpenLISP PoGL Cupids See also Autodesk 360° Autodesk MotionBuilder Autodesk 3ds Max Autodesk 3ds Max Design Autodesk AutoCAD LT AutoCAD 2008 List of Autodesk animation software List of Autodesk 3D printing software List of Autodesk 3ds Max plugins List of Autodesk Maya plugins List of Autodesk Revit plugins List of Autodesk Alias products List of Autodesk VectorWorks products References External links Category:1992 software Category:Computer-aided design software for Windows

Category:Proprietary commercial software for Linux Category:Proprietary software for Linux Category:Computeraided design software for MacOS Category:Computer-aided design software for Windows Category:3D computer graphics software Category:3D graphics software Category:Microsoft AutoCAD Category:3D graphics software for LinuxQ: CSS: How to display text on the right of the picture (attached to it) I am trying to get an image to be linked to text in a way that the image would be displayed on the right side of the text, so that the text would be on the left side of the image (basically the opposite of how it's normally displayed). The image could have various widths and heights, and I want it to adapt to fit in the space. Any suggestions? A: First, change the order in which your stylesheet is loaded (CSS should be last). You could also put the image in a tag and make it display:inline-block if you want it to be in the same line as the text. "That's a very good question. Because it's very sensitive to my subjectivity, and in fact there's always a potential that is there in many of these places where you are going to get a complete failure. It's really difficult to say what would a1d647c40b

Developmental regulation of chondrogenic progenitor cells. Plasticity of chondrogenic progenitor cells (CPCs) is associated with the progress of cartilage development. The purposes of this study were to examine the expression of AP-2alpha in limb chondrogenesis and to clarify the possible role of AP-2alpha in the developmental regulation of CPCs. AP-2alpha was expressed in the mesenchyme of the stage-18 embryo by in situ hybridization, and later AP-2alpha mRNA was detected by reverse transcriptionpolymerase chain reaction (RT-PCR) in the epiphysis, diaphysis, interzone, and perichondrium. Protein expression was examined by immunostaining using stage-21 chicken embryos. AP-2alphalacZ transgenic mice, which express beta-galactosidase (beta-gal) fusion gene under control of the 2.5-kb AP-2alpha promoter, were used to examine the AP-2alpha expression pattern in the limb cartilage. Immunostaining of sections of E15 mouse limb buds revealed that AP-2alpha protein was expressed in the apical ectodermal ridge (AER) cells and the marginal zone. LacZ expression in the limb of AP-2alpha-lacZ transgenic mice revealed that AP-2alpha is expressed in the AER and the chondro-osseous junction. In addition, in an explant culture system, exogenous expression of AP-2alpha induced cartilage formation in chick limb buds. In contrast, exogenous expression of the dominantnegative mutant of AP-2alpha inhibited chondrogenesis in the limb bud. Our data indicate that AP-2alpha expression is involved in cartilage development, and that it could play an important role

in regulating CPCs.. Phys. Lett.\*]{} [\*\*49\*\*]{} (1982) 168. R. Lindner, [\*Nucl. Phys.\*]{} [\*\*B340\*\*]{} (1990) 506. K. Inoue, A. Kakuto and T. Takano, [\*Prog. Theor. Phys.\*]{} [\*\*64\*\*]{} (1980) 1889. L. Hall, J. Lykken and S. Weinberg, [\*Phys. Rev.\*]{} [\*\*D27\*\*]{} (1983) 2359

**What's New In AutoCAD?**

Connected presentations: Easily share your design ideas with your team from anywhere. In edit mode, you can use the touch-capable Microsoft Surface to draw or annotate on top of AutoCAD files. (video: 1:33 min.) Camera Improvements: Make it easier to take a picture from within AutoCAD. Use the Camera command to take a picture or click the images tab to see a directory of available photos. (video: 1:15 min.) Find and Replace: Speed up your edits by replacing complex textual strings with a regular expression. Use built-in replacements to perform dynamic text replacement or quickly change text strings to an image. (video: 1:16 min.) Layer Editing: Adjust the opacity of the current layer or entire drawing and create a layer mask that hides or reveals only parts of your drawing, creating a new, separate, non-faded layer. (video: 1:30 min.) Major revision of UCS consistency and modernized: Revise the UCS system with more accurate, consistent and modern coordinate systems and place toolbars on the UCS grid. Support 3D shapes for UCS and in constraints and measure guides. (video: 1:20 min.) Improved output: Modernize your output for more accurate drawing results, including automatic project and annotation creation, improved overall viewport navigation, and a

more intuitive workflow with more flexible paper size, orientation and scale selections. (video: 1:18 min.) Printer Manager: Manage your printer and plotter from within the program, using the new Printers and Plotters tab. Automatically detect the correct driver and driver version. (video: 1:15 min.) Revised Digitize: Improve digitize accuracy with guides, line intersections, and markings. Support 3D sketches. Draw a true, invisible vector path using true curves and extensions. (video: 1:21 min.) Revised Navigator: Use the Navigator panel to quickly navigate the drawing, using a rich set of navigation commands. Improved visual clarity and more accurate navigation. Control the navigation order, pan and zoom to see the path in context. (video: 1:18 min.) Revised Performance Monitor: Get a snapshot of memory and performance as you work, with improved CPU and GPU monitoring. View and adjust

**System Requirements:**

OS: Windows 10, Windows 7, Windows 8, Windows 8.1, Windows Server 2012, Windows Server 2012 R2, Windows Server 2016, Windows Server 2019 CPU: Intel Core i3-2120, Intel Core i5-3210M, Intel Core i5-3330M, Intel Core i7-3770, Intel Core i7-4770, Intel Core i7-5775C, Intel Core i7-6700, Intel Core i7-6700K, Intel Core i7-6850K, Intel Core i

Related links: